# **Infrastructure - Task #2642**

Story # 2395 (Closed): Prepare GMN Installation for public release

# **Try installing GMN according to the setup instructions**

2012-04-23 20:26 - Roger Dahl

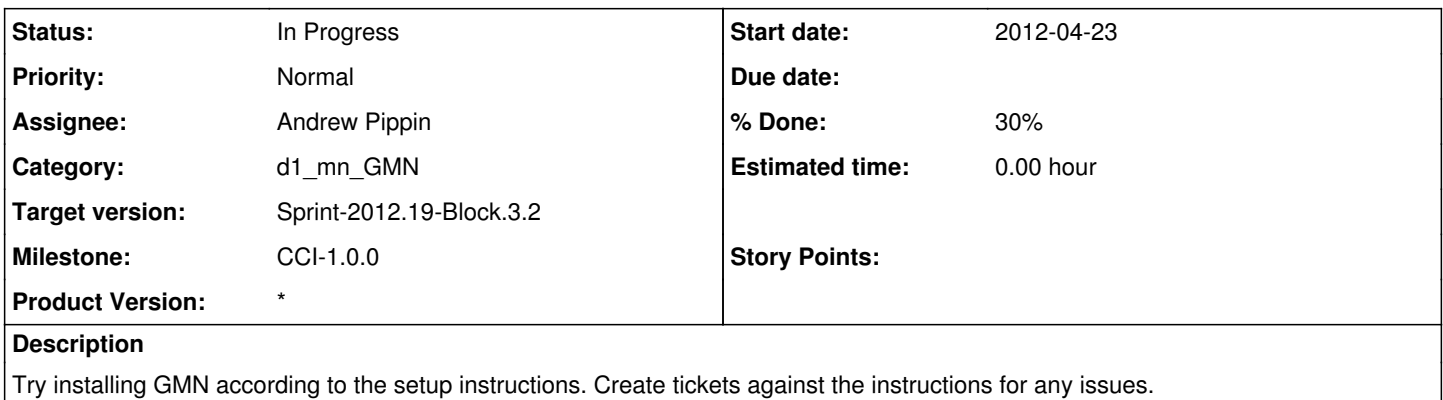

## **History**

#### **#1 - 2012-04-23 23:46 - Andrew Pippin**

#### Comment -

In step [#2](https://redmine.dataone.org/issues/2), it is going through modifying the @AllowEncodedSlashes@ and [@AcceptPathInfo@.](mailto:AcceptPathInfo@) However, the example script also shows that the SSL certificates have been changed. But this hasn't been discussed yet.

## **#2 - 2012-04-26 16:00 - Andrew Pippin**

Link to documentation: [https://repository.dataone.org/software/cicore/trunk/mn/d1\\_mn\\_generic/doc/build/html/index.html](https://repository.dataone.org/software/cicore/trunk/mn/d1_mn_generic/doc/build/html/index.html)

## **#3 - 2012-04-26 18:33 - Andrew Pippin**

Latest version of Django is 1.4: <http://www.djangoproject.com/download/1.4/tarball/>

## **#4 - 2012-04-26 21:42 - Andrew Pippin**

Make sure libssl-dev in installed before trying to extract certificates. The header files aren't included in the openssl package.

## **#5 - 2012-04-26 23:35 - Andrew Pippin**

Changes to [https://repository.dataone.org/software/cicore/trunk/mn/d1\\_mn\\_generic/doc/build/html/setup-d1-gmn.html](https://repository.dataone.org/software/cicore/trunk/mn/d1_mn_generic/doc/build/html/setup-d1-gmn.html)

Download GMN:

Unless the @/var/local/dataone@ directory is chown'd, you will need to run the checkout as root.

Configure GMN:

Now it is necessary to copy the template over and modify that. @sudo su -@ @cd /var/local/dataone/gmn/src/service@ @cp settings\_site\_template.py settings\_site.py@

#### Initialize database:

The script needs write privileges in the service directory to write the log.

# **#6 - 2012-04-26 23:50 - Andrew Pippin**

- *Status changed from New to In Progress*
- *% Done changed from 0 to 70*

Have gone through all but the registration step. Roger is documenting that further.

#### **#7 - 2012-05-07 16:41 - Andrew Pippin**

*- Status changed from In Progress to Closed*

Stopped at the certificate exchange.

## **#8 - 2012-06-22 16:57 - Andrew Pippin**

- *% Done changed from 70 to 50*
- *Target version changed from Sprint-2012.19-Block.3.2 to Sprint-2012.25-Block.4.1*
- *Status changed from Closed to In Progress*

Reopen to validate with released version.

# **#9 - 2012-06-27 22:30 - Andrew Pippin**

For setup-d1-client.html:

1.1.2:

# **sudo easy\_install Common\_ClientLib**

## **#10 - 2012-06-28 18:33 - Andrew Pippin**

Reskinned documentation to use DataONE theme.

## **#11 - 2012-06-29 18:25 - Andrew Pippin**

Stopped at installing the certificate.

## **#12 - 2012-07-04 00:32 - Andrew Pippin**

Assigned to Derik.

## **#13 - 2012-07-06 16:25 - Andrew Pippin**

*- Target version changed from Sprint-2012.19-Block.3.2 to Sprint-2012.27-Block.4.2*